<span id="page-0-2"></span><span id="page-0-1"></span>

<span id="page-0-0"></span>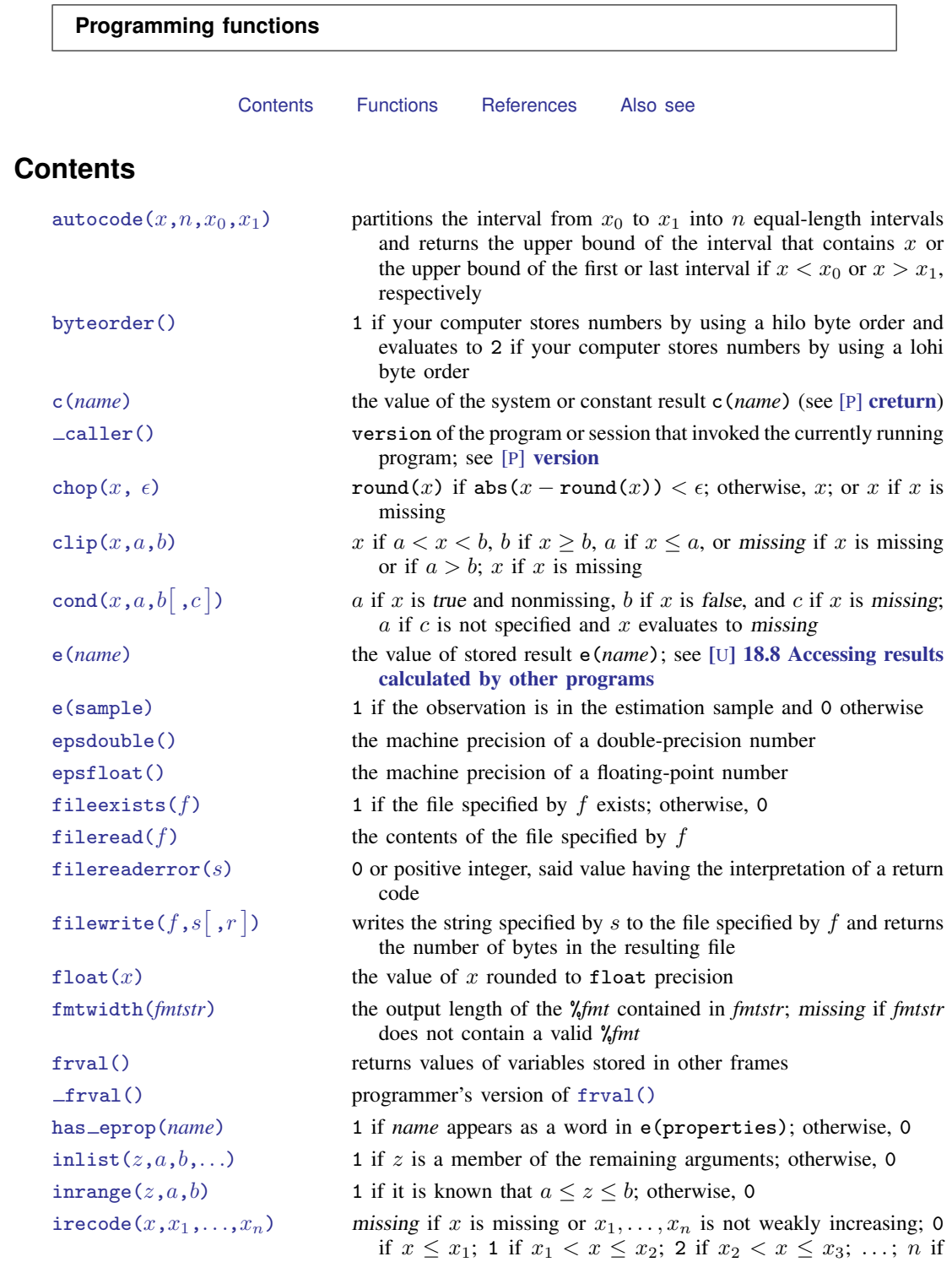

 $x > x_n$ 

[matrix\(](#page-10-3)*exp*) restricts name interpretation to scalars and matrices; see [scalar\(\)](#page-13-2) [maxbyte\(\)](#page-10-4) the largest value that can be stored in storage type byte [maxdouble\(\)](#page-10-5) the largest value that can be stored in storage type double [maxfloat\(\)](#page-10-6) the largest value that can be stored in storage type float maxint () the largest value that can be stored in storage type int [maxlong\(\)](#page-11-1) the largest value that can be stored in storage type long  $\text{mi}(x_1,x_2,\ldots,x_n)$  a synonym for missing $(x_1,x_2,\ldots,x_n)$ [minbyte\(\)](#page-11-3) the smallest value that can be stored in storage type byte [mindouble\(\)](#page-11-4) the smallest value that can be stored in storage type double [minfloat\(\)](#page-11-5) the smallest value that can be stored in storage type float [minint\(\)](#page-11-6) the smallest value that can be stored in storage type int [minlong\(\)](#page-11-7) the smallest value that can be stored in storage type long missing $(x_1, x_2,..., x_n)$  1 if any  $x_i$  evaluates to missing; otherwise, 0 r(*[name](#page-12-1)*) the value of the stored result r(*name*); see [U[\] 18.8 Accessing](https://www.stata.com/manuals/u18.pdf#u18.8Accessingresultscalculatedbyotherprograms) [results calculated by other programs](https://www.stata.com/manuals/u18.pdf#u18.8Accessingresultscalculatedbyotherprograms) recode  $(x, x_1, \ldots, x_n)$  missing if  $x_1, x_2, \ldots, x_n$  is not weakly increasing; x if x is missing;  $x_1$  if  $x \leq x_1$ ;  $x_2$  if  $x \leq x_2$ , ...; otherwise,  $x_n$  if  $x > x_1$ ,  $x_2$ ,  $\ldots$ ,  $x_{n-1}$ .  $x_i \geq$ . is interpreted as  $x_i = +\infty$ [replay\(\)](#page-12-3) 1 if the first nonblank character of local macro '0' is a comma, or if '0' is empty [return\(](#page-12-4)*name*) the value of the to-be-stored result r(*name*); see [P] [return](https://www.stata.com/manuals/preturn.pdf#preturn) s(*[name](#page-13-3)*) the value of stored result s(*name*); see [U[\] 18.8 Accessing results](https://www.stata.com/manuals/u18.pdf#u18.8Accessingresultscalculatedbyotherprograms) [calculated by other programs](https://www.stata.com/manuals/u18.pdf#u18.8Accessingresultscalculatedbyotherprograms) [scalar\(](#page-13-2)*exp*) restricts name interpretation to scalars and matrices smallest double() the smallest double-precision number greater than zero

## **Fu**

<span id="page-2-3"></span><span id="page-2-2"></span><span id="page-2-1"></span><span id="page-2-0"></span>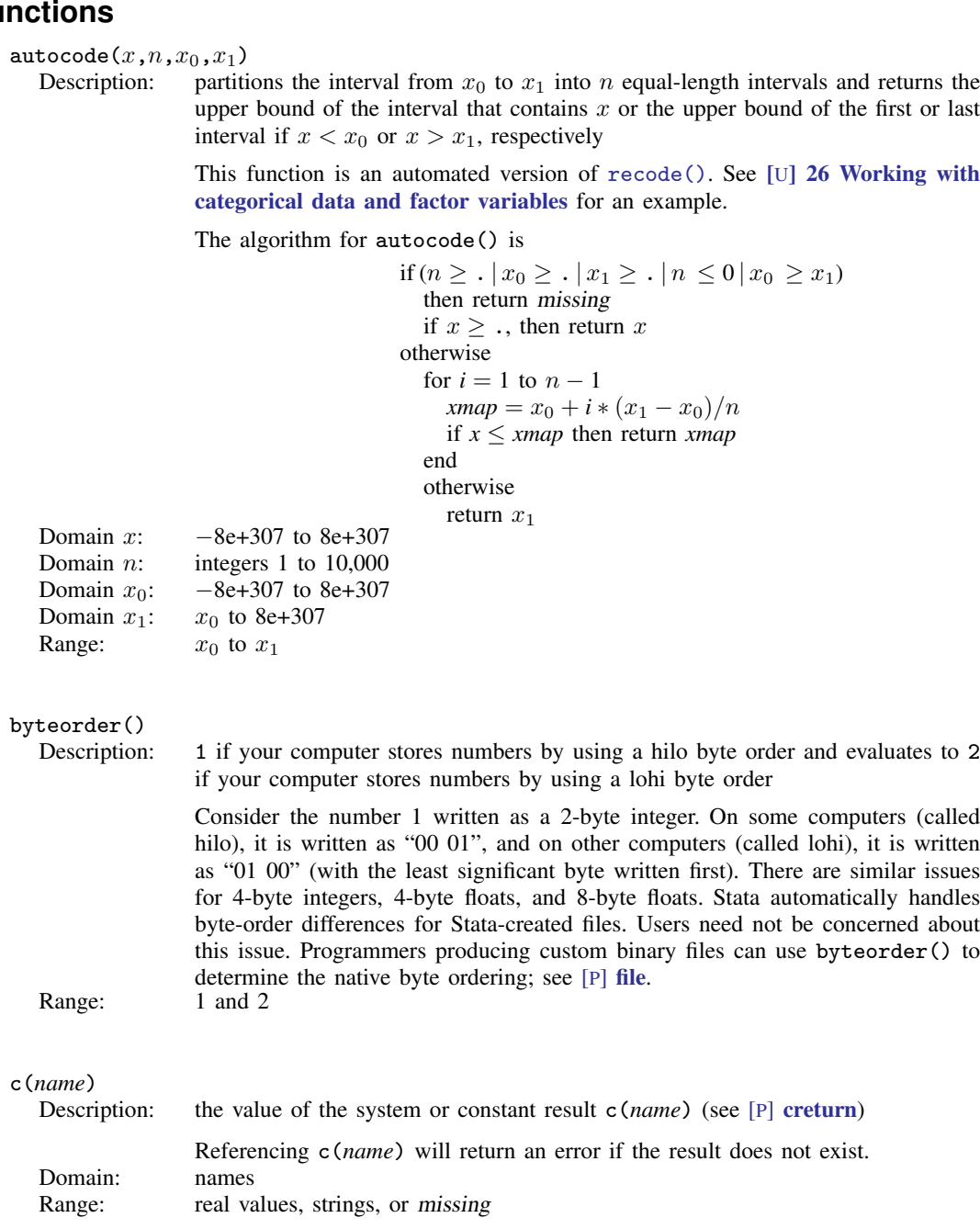

<span id="page-3-2"></span><span id="page-3-1"></span><span id="page-3-0"></span>caller() Description: version of the program or session that invoked the currently running program; see [P] [version](https://www.stata.com/manuals/pversion.pdf#pversion) This is a function for use by programmers. Range: 1 to 18.0 (or 1 to 18.5 for [StataNow](https://www.stata.com/manuals/u5.pdf#u5.1StataNow)) chop $(x, \epsilon)$ <br>Description: Description: round(x) if abs(x – round(x)) <  $\epsilon$ ; otherwise, x; or x if x is missing Domain x: –8e+307 to 8e+307 Domain x:  $-8e+307$  to 8e+307<br>Domain  $\epsilon$ :  $-8e+307$  to 8e+307  $-8e+307$  to  $8e+307$ Range:  $-8e+307$  to  $8e+307$ clip $(x,a,b)$ Description: x if  $a < x < b$ , b if  $x \ge b$ , a if  $x \le a$ , or missing if x is missing or if  $a > b$ ; x if  $x$  is missing If a or b is missing, this is interpreted as  $a = -\infty$  or  $b = +\infty$ , respectively. Domain  $x$ :  $-8e+307$  to  $8e+307$ Domain a:  $-8e+307$  to 8e+307<br>Domain b:  $-8e+307$  to 8e+307  $-8e+307$  to  $8e+307$ Range:  $-8e+307$  to  $8e+307$  $\texttt{cond}(x, a, b [., c])$ Description: a if x is true and nonmissing, b if x is false, and c if x is missing; a if c is not specified and  $x$  evaluates to missing Note that expressions such as  $x > 2$  will never evaluate to missing. cond(x>2,50,70) returns 50 if  $x > 2$  (includes  $x \ge 0$ .) cond(x>2,50,70) returns 70 if  $x < 2$ If you need a case for missing values in the above examples, try  $cond(missing(x), \ldots, cond(x>2, 50, 70))$  returns . if x is missing, returns 50 if  $x > 2$ , and returns 70 if  $x < 2$ If the first argument is a scalar that may contain a missing value or a variable containing missing values, the fourth argument has an effect. cond(wage,1,0,.) returns 1 if wage is not zero and not missing cond(wage,1,0,.) returns 0 if wage is zero  $cond(wage,1,0,.)$  returns . if wage is missing Caution: If the first argument to cond() is a logical expression, that is,  $cond(x>2, 50, 70, ...)$ , the fourth argument is never reached. Domain x:  $-8e+307$  to  $8e+307$  or missing;  $0 \Rightarrow$  false, otherwise interpreted as true Domain  $a$ : numbers and strings Domain b: numbers if  $a$  is a number; strings if  $a$  is a string

<span id="page-3-3"></span>Domain c: numbers if  $\alpha$  is a number; strings if  $\alpha$  is a string

Range:  $a, b, \text{ and } c$ 

<span id="page-4-5"></span><span id="page-4-4"></span><span id="page-4-3"></span><span id="page-4-2"></span><span id="page-4-1"></span><span id="page-4-0"></span>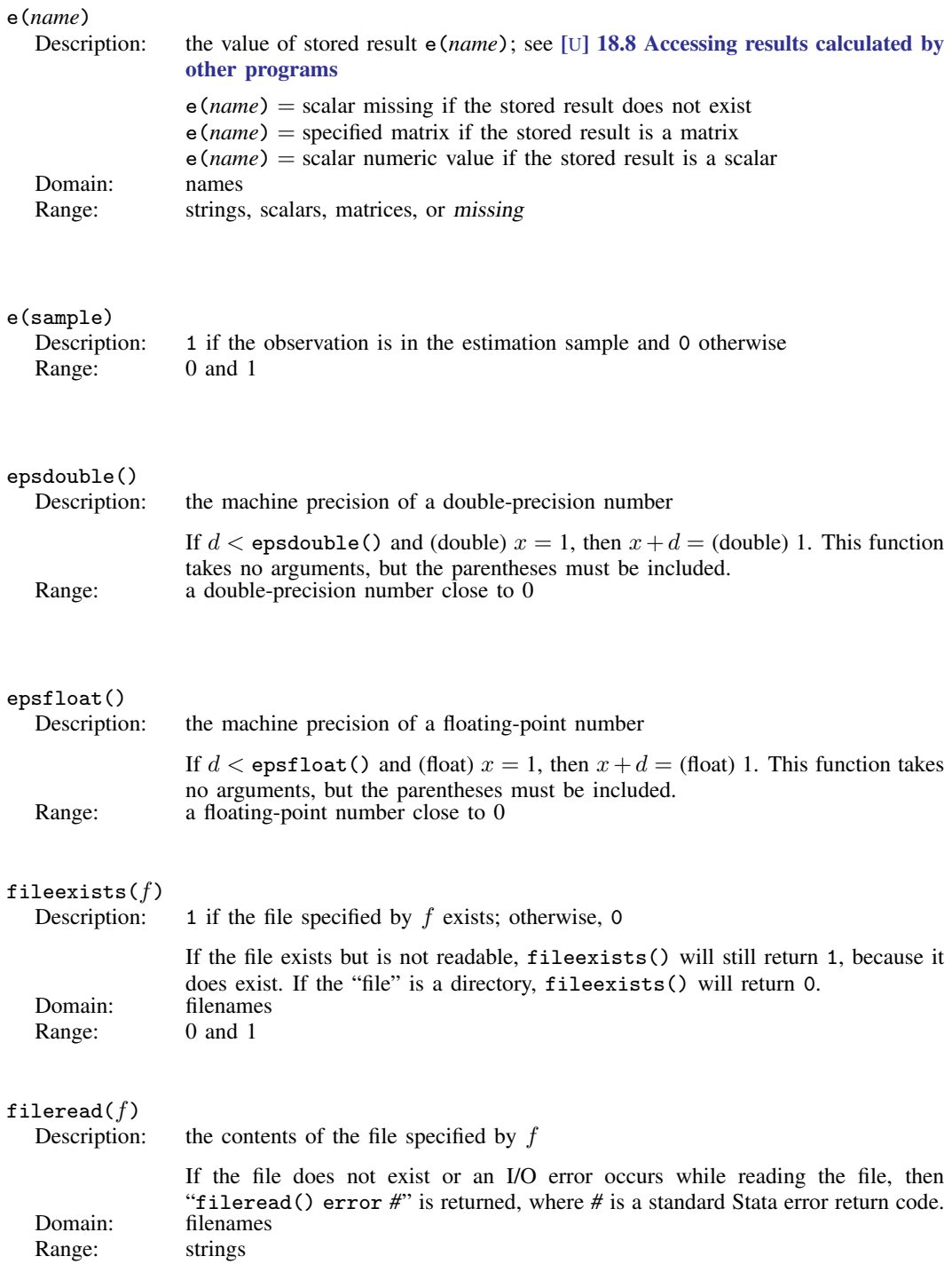

#### <span id="page-5-0"></span> $filereaderror(s)$

```
Description: 0 or positive integer, said value having the interpretation of a return code
```
It is used like this

```
. generate strL s = fileread(filename) if fileexists(filename)
. assert filereaderror(s) == 0
```
or this

```
. generate strL s = fileread(filename) if fileexists(filename)
. generate rc = filereaderror(s)
```
That is, filereaderror(s) is used on the result returned by fileread(*filename*) to determine whether an I/O error occurred.

In the example, we only fileread() files that fileexists(). That is not required. If the file does not exist, that will be detected by filereaderror() as an error. The way we showed the example, we did not want to read missing files as errors. If we wanted to treat missing files as errors, we would have coded

```
. generate strL s = fileread(filename)
. assert filereaderror(s) == 0
```
or

```
. generate strL s = fileread(filename)
```

```
. generate rc = filereaderror(s)
```
Domain: strings Range: integers

### <span id="page-5-1"></span>filewrite( $f,s[$  , $r\,])$

Description: writes the string specified by s to the file specified by f and returns the number of bytes in the resulting file

> If the optional argument  $r$  is specified as 1, the file specified by  $f$  will be replaced if it exists. If r is specified as 2, the file specified by  $f$  will be appended to if it exists. Any other values of  $r$  are treated as if  $r$  were not specified; that is,  $f$  will only be written to if it does not already exist.

> When the file  $f$  is freshly created or is replaced, the value returned by  $filterite()$ is the number of bytes written to the file,  $\text{strlen}(s)$ . If r is specified as 2, and thus filewrite() is appending to an existing file, the value returned is the total number of bytes in the resulting file; that is, the value is the sum of the number of the bytes in the file as it existed before filewrite() was called and the number of bytes newly written to it,  $\text{strlen}(s)$ .

> If the file exists and  $r$  is not specified as 1 or 2, or an error occurs while writing to the file, then a negative number (*#*) is returned, where abs(*#*) is a standard Stata error return code.<br>filenames

```
Domain f:
Domain s: strings
```

```
Domain r: integers 1 or 2
```
Range: integers

#### <span id="page-6-0"></span>float $(x)$

Description: the value of  $x$  rounded to float precision

Although you may store your numeric variables as byte, int, long, float, or double, Stata converts all numbers to double before performing any calculations. Consequently, difficulties can arise in comparing numbers that have no finite binary representation.

For example, if the variable x is stored as a float and contains the value  $1.1$ (a repeating "decimal" in binary), the expression  $x=1.1$  will evaluate to false because the literal 1.1 is the double representation of 1.1, which is different from the float representation stored in x. (They differ by  $2.384 \times 10^{-8}$ .) The expression  $x = f$ loat(1.1) will evaluate to *true* because the float() function converts the literal 1.1 to its float representation before it is compared with x. (See [U[\] 13.12 Precision and problems therein](https://www.stata.com/manuals/u13.pdf#u13.12Precisionandproblemstherein) for more information.) Domain:  $-1e+38$  to  $1e+38$ Range:  $-1e+38$  to  $1e+38$ 

# <span id="page-6-1"></span>fmtwidth(*fmtstr*)

the output length of the *''<sub>n</sub>fmt* contained in *fmtstr*; missing if *fmtstr* does not contain a valid %*fmt*

For example, fmtwidth("%9.2f") returns 9 and fmtwidth("%tc") returns 18. Range: strings

#### <span id="page-6-2"></span>frval(*lvar*,*var*)

Description: returns values of variables stored in other frames

The frame functions  $f_{rval}()$  and  $f_{rval}()$  access values of variables in frames outside the current frame. If you do not know what a frame is, see [D] [frames](https://www.stata.com/manuals/dframesintro.pdf#dframesintro) [intro](https://www.stata.com/manuals/dframesintro.pdf#dframesintro).

The two functions do the same thing, but frval() is easier to use, and it is safer.  $frval()$  is a programmer's function.

*lvar* is the name of a variable created by [frlink](https://www.stata.com/manuals/dfrlink.pdf#dfrlink) that links the current frame to another frame.

*var* is the name of a variable in the other frame.

Returned is the value of *var* from the observation in the other frame that matches the observation in the current frame.

#### Example 1: The current frame contains data on persons. Among the variables in the current frame is countyid containing the county in which each person lives.

Frame frcounty contains data on counties. In these data, variable countyid also records the county's ID, and the other variables record county characteristics.

In the current frame, you have previously created variable linkcnty that links the current frame to frcounty. You did this by typing

. frlink m:1 countyid, frame(frcounty) generate(linkcnty)

Thus, you can now type

. generate rel income = income / frval(linkcnty, median income)

income is an existing variable in the current frame. median income is an existing variable in froquaty. rel\_income will be a new variable in the current frame, containing the income of each person divided by the median income of the county in which they live.

- Example 2: It is usual to name frames after dataset names and to name link variables after frame names. Here is an example of this, following the names used above:
	- . use persons, clear
	- . frame create county
	- . frame county: use county
	- . frlink m:1 countyid, frame(county)
	- . generate  $rel\_income = income /$   $frval$  (county, median $_income)$

#### Domain *lvar*: the name of a variable created by [frlink](https://www.stata.com/manuals/dfrlink.pdf#dfrlink) that links the current frame to another frame

#### Domain *var*: any variable (string or numeric) in the frame to which *lvar* links; varname abbreviation is allowed

Range: range of *var*, plus missing value (missing value is defined as . when *var* contains numeric data and "" when *var* contains string data; missing value is returned for observations in the current frame that are unmatched in the other frame)

# frval(*lvar*,*var*,*unm*)

the [frval\(\)](#page-6-2) function described above but with a third argument *unm* 

frval() returns the value of *var* from the observation in the frame linked using *lvar* that matches the observation in the current frame and the value in *unm* if there is no matching observation.

For example, type

. generate median inc = frval(county, median income, .a)

to create new variable median inc in the current frame, containing median income from the other frame, or .a when there is no matched observation in the other frame.

Domain *lvar*: the name of a variable created by [frlink](https://www.stata.com/manuals/dfrlink.pdf#dfrlink) that links the current frame to another frame

Domain *var*: any variable (string or numeric) in the frame to which *lvar* links; varname abbreviation is allowed

Domain *unm*: any numeric value if *var* is numeric; any string value when *var* is string Range: range of *var*, plus *unm*

#### <span id="page-7-0"></span>frval(*frm*,*var*,*i*)

Description: programmer's version of [frval\(\)](#page-6-2)

It is useful for those wishing to write their own [frlink](https://www.stata.com/manuals/dfrlink.pdf#dfrlink) and create special (or at least different) effects.

frval() returns values of variables stored in other frames. It returns *var*'s *i*th observation  $(var[i])$  from the frame *frm*; see [D] [frames intro](https://www.stata.com/manuals/dframesintro.pdf#dframesintro).

If  $i$  is outside the valid range of observations for the frame, *\_frval*() returns missing.

For example, you have two datasets in memory. The current frame is named default and contains 57 observations. The other dataset, we will assume, is stored in frame xdata. It contains different variables but on the same 57 observations. The two datasets are in the same order so that observation 1 in default corresponds to observation 1 in xdata, observation 2 to observation 2, and so on. You can type

```
. generate hrlywage = income / frval(xdata, hrswrked, \Boxn)
```
This will divide values of income stored in default by values of hrswrked stored in xdata.

The first thing to notice is that  $\text{Trval}($ )'s first two arguments are not expressions. You just type the name of the frame and the name of the variable without embedding them in quotes. We specified xdata for the frame name and and hrswrked for the variable name.

The second thing to notice is that the third argument is an expression. To emphasize that, let's change the example. Assume that xdata contains 58 instead of 57 observations. Assume that observation 1 in default corresponds to observation 2 in xdata, observation 2 corresponds to observation 3, and so on. There is no observation in default that corresponds to observation 1 in xdata. In this case, you type

```
. generate hrlywage = income / _{\text{frval}}(xdata, hrswrked, n+1)
```
These examples are artificial. You will normally use  $\text{ifrval}()$  by creating a variable in default that contains the corresponding observation numbers in xdata. If the variable were called xobsno, then in the first example, xobsno would contain 1, 2, . . . , 57.

In the second example, xobsno would contain  $2, 3, \ldots, 58$ .

In another example, xobsno might contain  $9, 6, \ldots$ , 32, which is to say, the numbers 2, 3, ..., 58, but permuted to reflect the datasets' jumbled order.

In yet another example, xobsno might contain  $9, 6, 9, \ldots$ , 32, which is to say, observation 1 and 3 in default both correspond to observation 9 in xdata. xdata in this example might record geographic location and in default, persons in observations 1 and 3 live in the same locale.

And in a final example, xobsno might contain all the above and missing values (.). The missing values would indicate observations in default that have no corresponding observation in xdata. If observations 7 and 11 contained missing, that means there would be no observations in xdata corresponding to observations 7 and 11 in default. (\_frval() has a second syntax that allows you to specify the value returned when there are no corresponding observations; see below.)

Regardless of the complexity of the example, the value of xobsno in observation *j* is the corresponding observation number *i* in xdata. Regardless of complexity, to create new variable hrlywage in default, you would type

```
. generate hrlywage = income / frval(xdata, hrswrked, xobsno)
```
That leaves only the question of how to generate xobsno in all the above situations, and it is easy to do. See [D] [frlink](https://www.stata.com/manuals/dfrlink.pdf#dfrlink).

 $frval(frm, var, i, v)$ 

There are two more things to know.

First, variables across frames are distinct. If the variable we have been calling income in default were named x, and the variable hrswrked in xdata were also named x, you would type

. generate hrlywage =  $x /$  frval(xdata, x, xobsno)

Second, although we have demonstrated the use of frval() with numeric variables, it works with string variables too. If *var* is a string variable name, frval() returns a string result.

Domain *frm*: any existing framename

Domain *var*: any existing variable name in *frm*; varname abbreviation is allowed

- Domain *i*: any numeric values including missing values even though the nonmissing values should be integers in the range 1 to  $\beta$  M; nonintegers will be interpreted as the corresponding integer obtained by truncation, and values outside the range will be treated as if they were missing value
- Range: range of *var* in *frm* plus missing value; numeric missing value (.) when *var* is numeric, and string missing value ("") when *var* is string

Description: the  $frval()$  function described above but with a fourth argument  $v$ 

frval() returns values of variables stored in other frames. It returns *var*'s *i*th observation  $(var[i])$  from the frame *frm*.

When *v* is specified,  $\text{Trval}()$  returns *v* if  $var[i]$  is missing or if *i* is outside the valid range of observations.

```
. generate hwage = income / _Irval(xdata, hrswrked, xobsno, .z)
. generate hwage = income / frval(xdata, hrswrked, xobsno, avg)
```
In the first case, .z is returned for observations in which xobsno contains values that are out of range. In the second case, the value recorded in variable avg is returned.

Domain *frm*: any existing framename

- Domain *var*: any existing variable name in *frm*; varname abbreviation is allowed
- Domain *i*: any numeric values including missing values even though the nonmissing values should be integers in the range 1 to  $\lim s \to \infty$ ; nonintegers will be interpreted as the corresponding integer obtained by truncation, and values outside the range will be treated as if they were missing value
- Domain *v*: any numeric value when *var* is numeric; any string value when *var* is string (can be a constant or vary observation by observation)

Range: range of *var* in *frm* plus *v*

<span id="page-9-0"></span>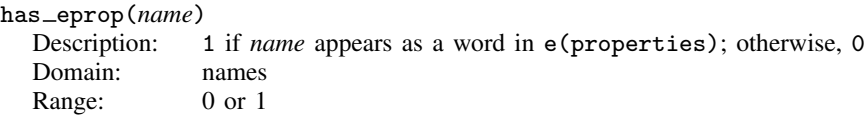

<span id="page-10-6"></span><span id="page-10-5"></span><span id="page-10-4"></span><span id="page-10-3"></span><span id="page-10-2"></span><span id="page-10-1"></span><span id="page-10-0"></span>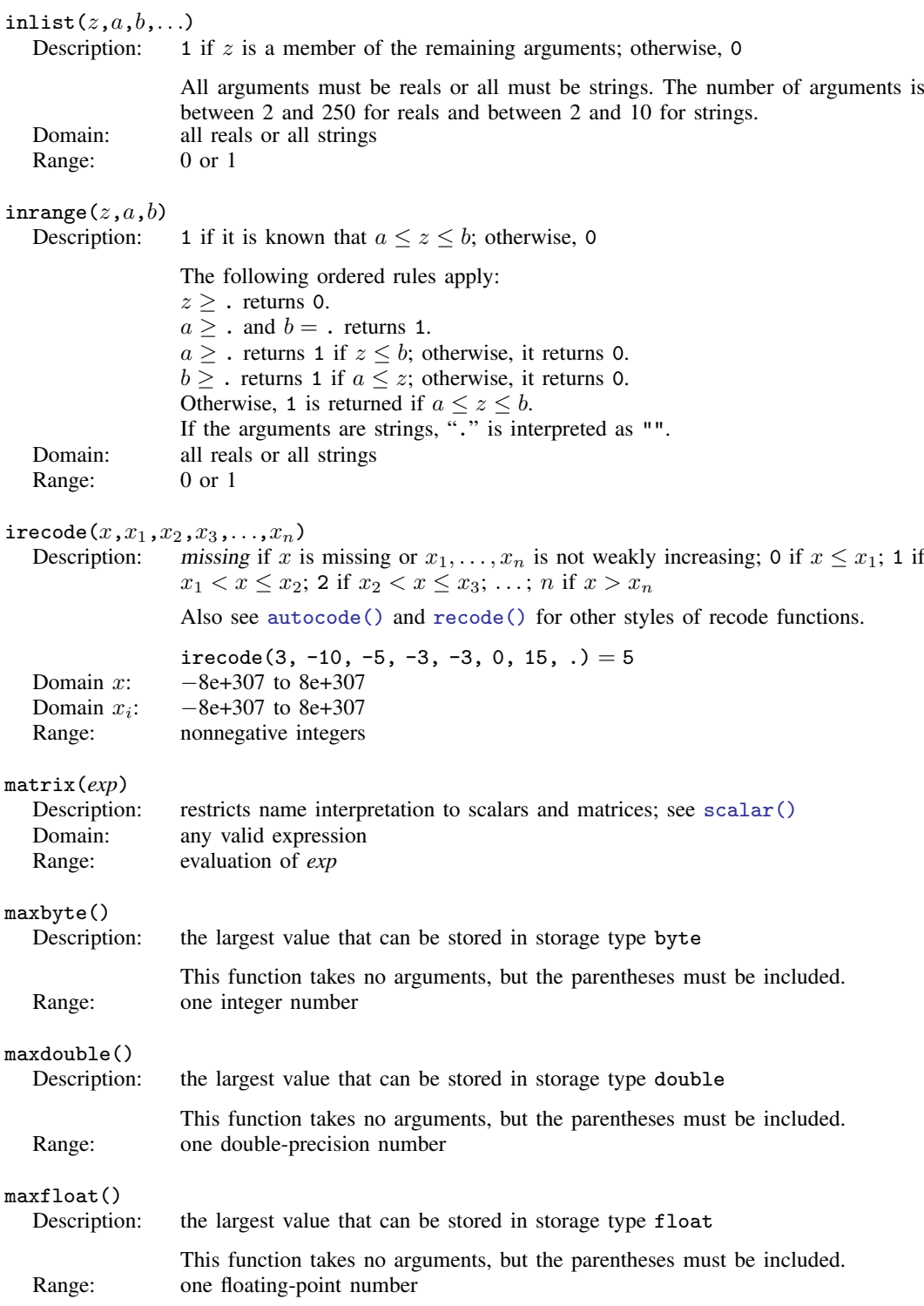

### **12 [Programming functions](#page-0-1)**

<span id="page-11-7"></span><span id="page-11-6"></span><span id="page-11-5"></span><span id="page-11-4"></span><span id="page-11-3"></span><span id="page-11-2"></span><span id="page-11-1"></span><span id="page-11-0"></span>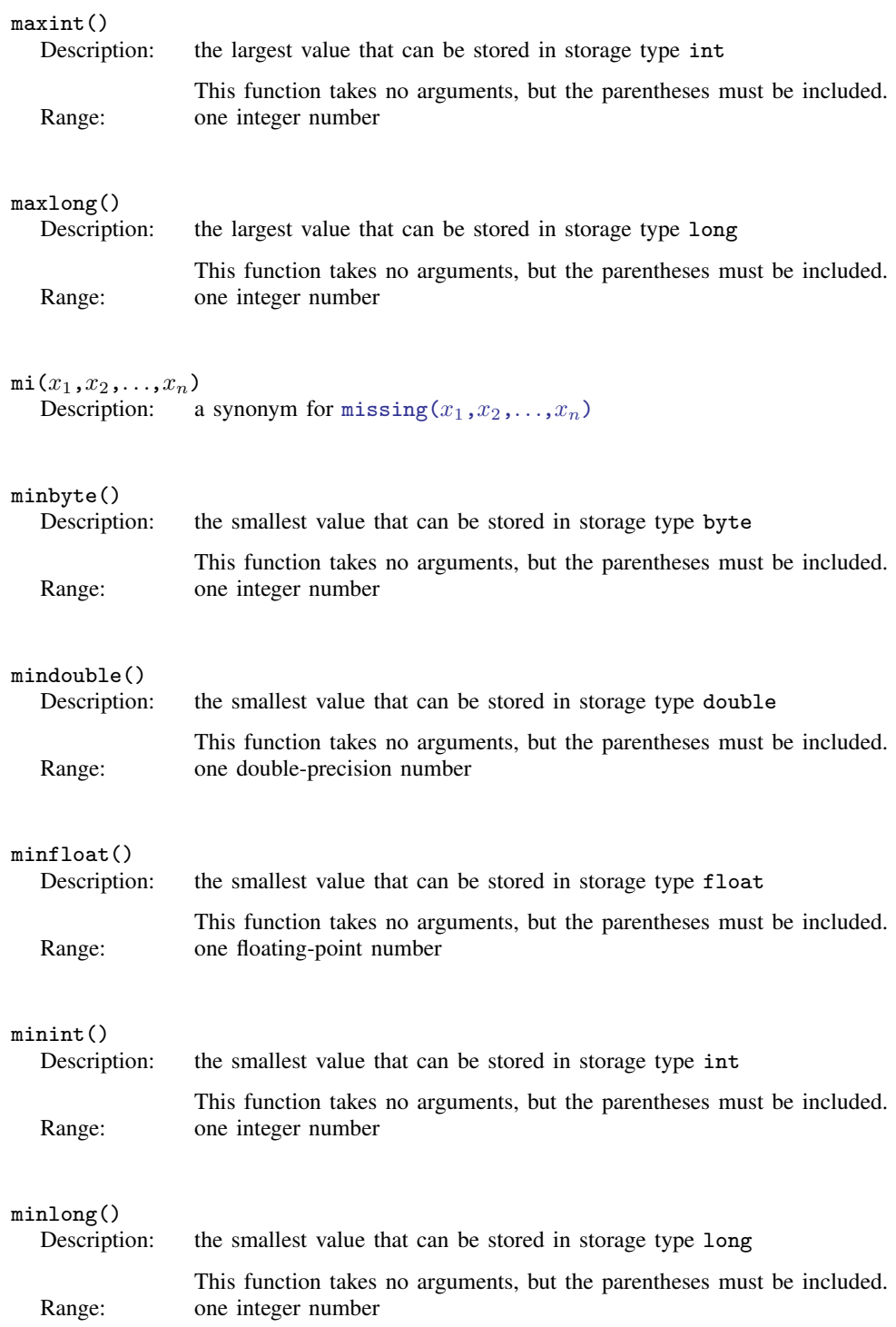

<span id="page-12-4"></span><span id="page-12-3"></span><span id="page-12-2"></span><span id="page-12-1"></span><span id="page-12-0"></span>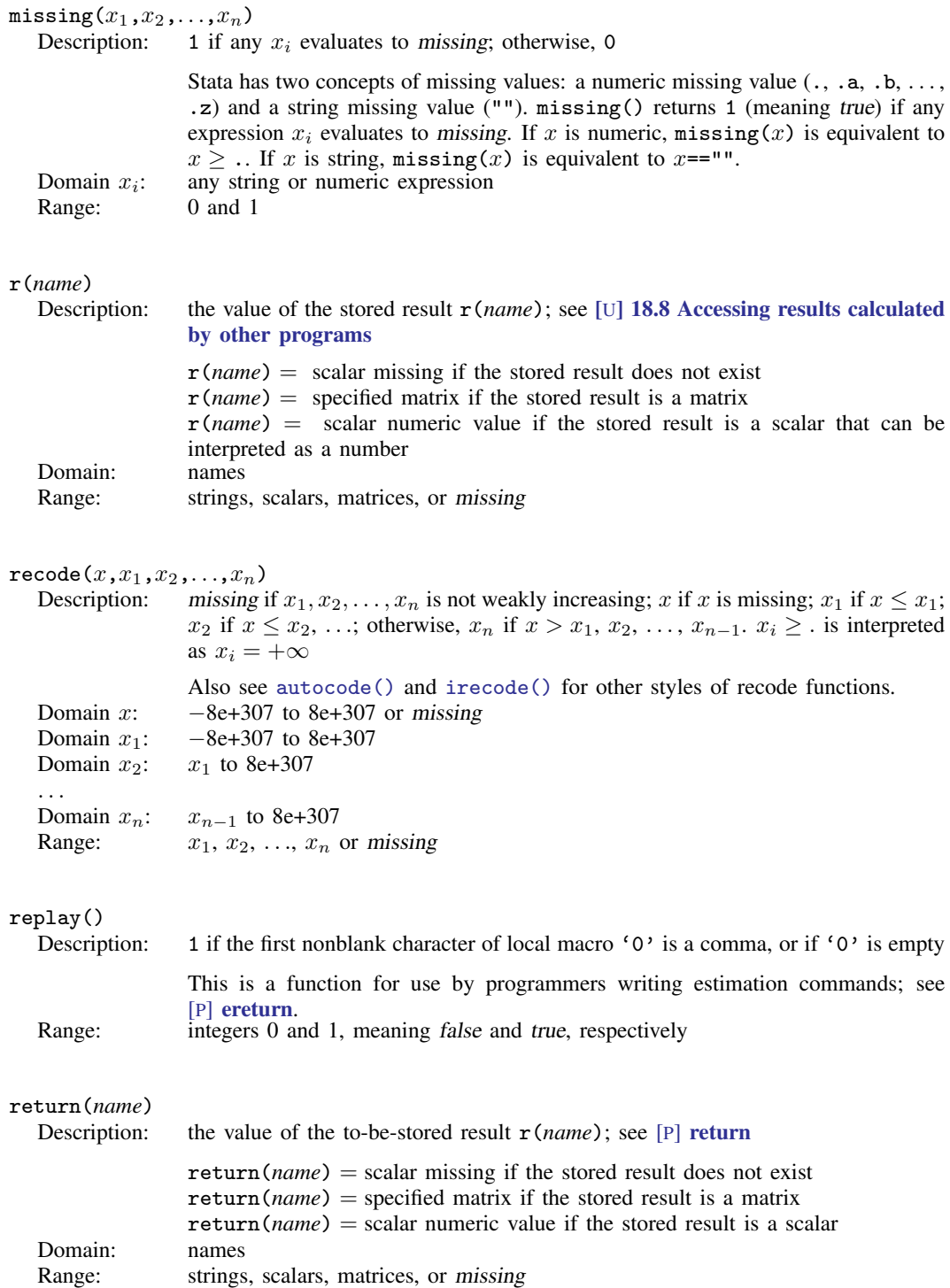

<span id="page-13-3"></span><span id="page-13-2"></span>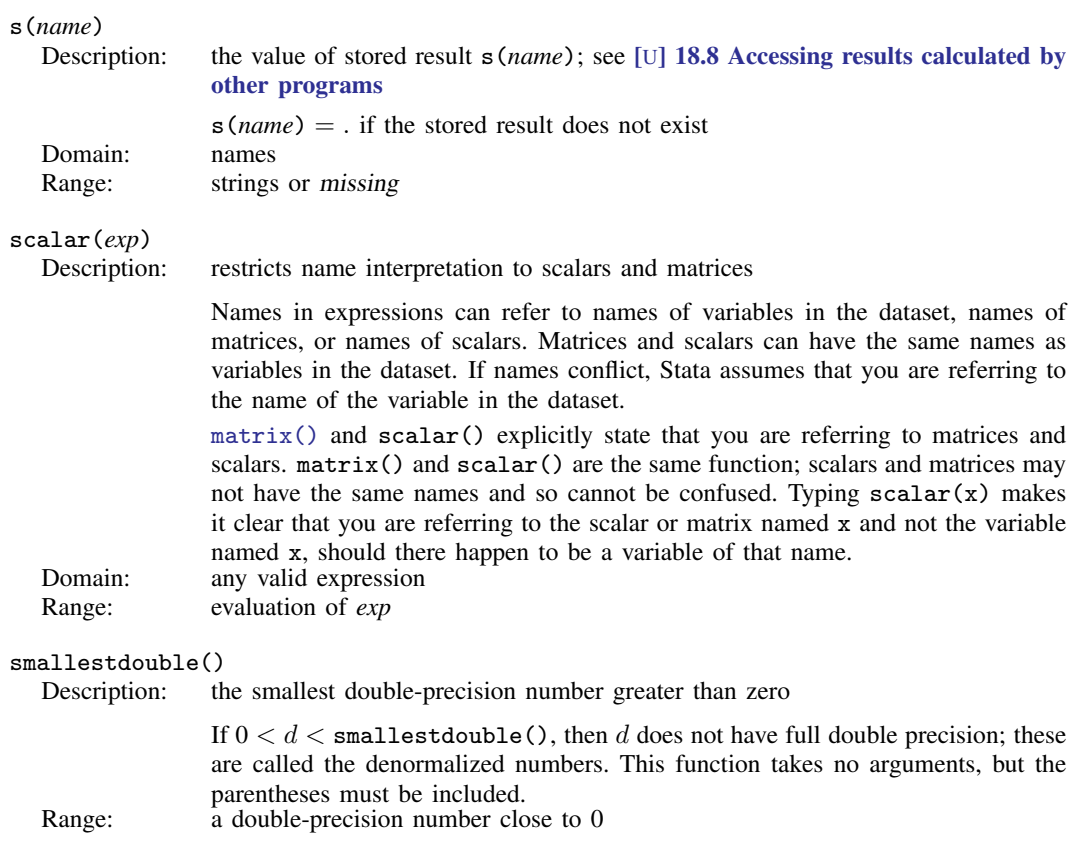

## <span id="page-13-4"></span><span id="page-13-0"></span>**References**

Kantor, D., and N. J. Cox. 2005. [Depending on conditions: A tutorial on the cond\(\) function](http://www.stata-journal.com/article.html?article=pr0016). Stata Journal 5: 413–420.

<span id="page-13-1"></span>Rising, W. R. 2010. [Stata tip 86: The missing\(\) function](http://www.stata-journal.com/article.html?article=dm0049). Stata Journal 10: 303–304.

## **Also see**

- [FN] [Functions by category](https://www.stata.com/manuals/fnfunctionsbycategory.pdf#fnFunctionsbycategory)
- [D] [egen](https://www.stata.com/manuals/degen.pdf#degen) Extensions to generate
- [D] [generate](https://www.stata.com/manuals/dgenerate.pdf#dgenerate) Create or change contents of variable
- [M-4] **[Programming](https://www.stata.com/manuals/m-4programming.pdf#m-4Programming)** Programming functions

#### [U[\] 13.3 Functions](https://www.stata.com/manuals/u13.pdf#u13.3Functions)

Stata, Stata Press, and Mata are registered trademarks of StataCorp LLC. Stata and Stata Press are registered trademarks with the World Intellectual Property Organization of the United Nations. StataNow and NetCourseNow are trademarks of StataCorp LLC. Other brand and product names are registered trademarks or trademarks of their respective companies. Copyright (c) 1985–2023 StataCorp LLC, College Station, TX, USA. All rights reserved.

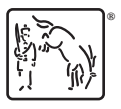

For suggested citations, see the FAQ on [citing Stata documentation](https://www.stata.com/support/faqs/resources/citing-software-documentation-faqs/).